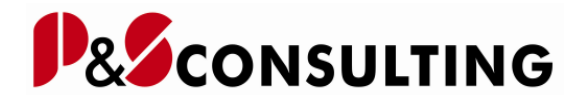

# **SAP PM-Cockpit**

Die Informationen zu den Wartungs- und Instandhaltungsarbeiten sind in der SAP® - Software über mehrere Transaktionen (Equipment/Technischer Platz, Wartungspläne, Aufträge, Meldungen) und darin über gestaffelte Sichten (Dynpros) aufgeführt.

Es bedarf eines erheblichen Einarbeitungsaufwandes, um sich einen aktuellen Überblick über den Stand der Instandhaltungsarbeiten verschaffen zu können.

Das alogis-PM-Cockpit vereinigt die zeitliche Darstellung der Übersichten von:

- Technischer Platz / Equipment
- Wartungsplan / Wartungsposition
- Wartungsabruf mit den dazugehörenden Wartungsabrufobjekten
- Operative PM/CS-Meldungen und Aufträge und deren Bearbeitungsstand

Die Informationen dieser Listen sind auf einer Bildschirmseite übersichtlich in einer Baumhierarchie dargestellt.

Diesen Einträgen sind in den jeweiligen Zeitsegmenten (Tag, Woche oder Monat) die Bearbeitungsstatus (Icon) zugeordnet. Der aktuelle Stand der Instandhaltungsarbeiten ist so sofort erkennbar.

Durch Funktionstasten oder kontextbezogene Menüauswahl können die entsprechenden Änderungsanwendungen der SAP® -Software direkt aus dem PM-Cockpit aufgerufen und die Daten für die Instandhaltungsarbeiten entsprechend geändert werden.

### **Neue Funktionen – 2009:**

- Anlegen, Ändern und Anzeigen von Dokumenten-Zuordnungen (DVS, BDS und Objektservice) zu allen PM-Objekten
- Anzeige simulierter Wartungsplanabrufe (IP19)
- Anzeige zukünftiger Wartungspakete
- Absprung in Transaktionen der Kapazitätsplanung und Disposition
- Direkter Absprung in die Komponentensicht mit Bestellund Reservierungsfunktionen
- Bedienung über Internet-Browser

#### **Funktionen:**

- Strukturierte Darstellung aller PM-Stamm- und Bewegungsdatenobjekte für maximale Übersicht und schnelle **Navigation**
- Umfassende Selektionsmöglichkeiten
- Zwei von vier Sichten beliebig im Split-Screen kombinierbar
- Statusvisualisierung durch Icons für eine schnelle Übersicht über den Bearbeitungsstand
- Überwachung der Maschinen und Anlagenverfügbarkeit per Grafik und Ampelfunktionen
- Absprungmöglichkeit in Standard- oder kundeneigene Transaktionen
- Grafische Darstellung der Ausfallzeiten
- Darstellung der Dokumenten-Zuordnung auch Anlegen, Ändern und Anzeigen (DVS, BDS, Objektservice)
- Simulierte Wartungsplan-Abruf-Anzeige per Icon (IP19)

### **Individualisierung:**

- Individuelle Status-Darstellungen mittels SAP® -Icons
- Benutzerspezifische Feldauswahl für Tabellensicht-Störmeldung
- Freie Gestaltung der Legenden über Präsentationssoftware
- Einfache Erweiterbarkeit und kundenindividuelle Gestaltung (z. B. anderer Dokumententypen, kundeneigene Transaktionen)

### **Vorteile:**

- Zentraler Einstieg für alle SAP-PM/CS Aktivitäten
- Mehr Transparenz durch Visualisierung
- Verkürzte Bearbeitungszeiten durch schnellen und gezielten Belegzugriff
- Aufgabenfokusierte Arbeitsumgebung
- Unterstützung der Berichtspflicht
- Oberflächenunabhängige Bedienung mit SAP® -GUI oder Browser
- Für SAP® -Release 4.6C bis ECC 6.0

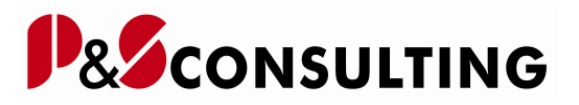

Für weitere Informationen wenden Sie sich bitte an:

## **P&S Consulting GmbH**

"Wir leben Instandhaltung" Am Kiekenbusch 10 47269 Duisburg Frank Ostwald Prokurist & Leiter Marketing/Vertrieb Tel. 0203-75 99 0 –29 Mobil 0172-2763016 E-mail: frank.ostwald@ps-consulting.de www.ps-consulting.de